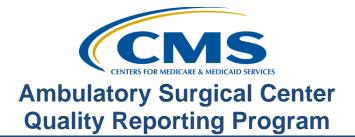

## **Public Reporting and You**

#### **Questions & Answers**

Speakers: ASCQR Program Support Contractor Team

#### October 24, 2018 2 p.m.

| Question: | Are only 2016 data being publicly displayed this year?                                                                                                    |
|-----------|----------------------------------------------------------------------------------------------------|
| Answer:   | The reporting period will be First Quarter 2017 through Fourth Quarter 2017.                                                                                                    |
| Question: | Can the Claims Detail Report please include a QDC rate going forward?<br>Since our calculated rate differs slightly than your rounded rate, it will be<br>helpful to get the rate from the report itself.                                                                                                    |
| Answer:   | Thank you for the suggestion; we will keep this feedback for future report<br>updates. In the meantime, the Provider Participation Report currently<br>includes the facility QDC percent as you requested. This report can be<br>generated via the secure side of QualityNet. If you have questions on how<br>to generate or interpret this report, please contact us at 866-800-8756. |
| Question: | When a facility closes before the end of calendar year 2018, will quality measures and NHSN need to be completed by May 2019?                                                                                                    |
| Answer:   | No. The 2018 patient encounters are reported to CMS in 2019 for payment<br>in 2020. If your facility closes before the end of 2018, then you will not<br>have any claims in 2020 to have a payment reduction.                                                                                                    |
| Question: | How do we get CEU's for this presentation? Will you be sending us something via email?                                                                                                    |
| Answer:   | Instructions on the CEU process will be provided at the end of this presentation.                                                                                                    |
|           |                                                                                                    |

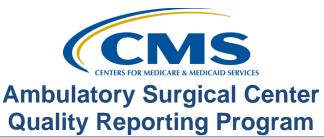

| Question: | Is the Preview Report for ASCs or just hospitals?                                                                                                    |
|-----------|----------------------------------------------------------------------------------------------------|
| Answer:   | This Preview Report in discussion today is for ASCs; hospitals have a separate preview period.                                                                                                    |
| Question: | Our billing department erroneously entered some of our QDCs, making<br>our rate for specific measures look worse than they are; the data is skewed<br>for this reason. How do we get the footnote 23 attached?                                                                                                    |
| Answer:   | Once the preview period officially opens, the facility may submit a request<br>to have a footnote 23 applied to claims-based measures only. Footnote 23<br>states "The data are based on claims that the hospital or facility submitted<br>to CMS. The hospital or facility has reported discrepancies in their claims<br>data." This request must be emailed to ASCPublicReporting@hsag.com<br>and must include the Facility Name, NPI, CCN, along with the measure/s<br>associated with the request. This request is only available during the<br>preview period and only for the data associated with Payment Year 2019.<br>It is important to note that the data will not be suppressed and will be<br>displayed in conjunction with the footnote when the data is refreshed on<br>Hospital Compare. |
| Question: | What date will the Preview Reports be available?                                                                                                    |
| Answer:   | The ASC Preview Reports are slated to be released by mid-November. A ListServe will be sent out notifying facilities of its availability in QualityNet.                                                                                                    |
| Question: | Is it a preview of 2018 data?                                                                                                    |
| Answer:   | The preview reports will display 2017 data.                                                                                                    |
| Question: | What is the purpose of the Preview Period?                                                                                                    |
| Answer:   | The purpose of the ASC preview period is to allow ASCs time to preview<br>their data prior to it being publicly reported on the Hospital Compare<br>website.                                                                                                    |
| Question: | Are there any previews of the 2018 data that is being submitted on claims?                                                                                                    |
| Answer:   | If you are referring to ASC-1 through ASC-4, you can run either the<br>Claims Detail Report or the Provider Participation Report to see 2018<br>data. If you are referring to ASC-12, Claims Detail Reports are sent out                                                                                                    |

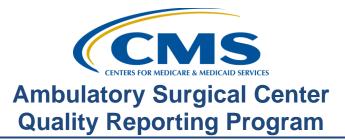

three times a year via QualityNet. We can chat more if you would like after this presentation. The Help Desk number is 866-800-8756.

- **Question:** As soon as we get our preview report, we can send an email requesting that footnote 23 be applied, correct?
- Answer: Once the preview period officially opens, the facility may submit a request to have a footnote 23 applied to claims-based measures only. Footnote 23 states "The data are based on claims that the hospital or facility submitted to CMS. The hospital or facility has reported discrepancies in their claims data." This request must be emailed to ASCPublicReporting@hsag.com and must include the Facility Name, NPI, CCN, along with the measure(s) associated with the request. This request is only available during the preview period and only for the data associated with Payment Year 2019. It is important to note that the data will not be suppressed and will be displayed in conjunction with the footnote when the data is refreshed on Hospital Compare. As soon as the preview period officially opens, send us an email.
- **Question:** Are you going to make the presentation available?
- Answer:You can find the slides for today's event at:<br/><br/>http://www.qualityreportingcenter.com. In the Upcoming Events area on<br/>the right side of the page, click the link for today's presentation. The slides<br/>are available on the bottom of the page. The recording, as well as a word-<br/>for-word transcript, will be posted at a later date.
- Question: In the state of Massachusetts, they have moved the decimal point, and my 1.5 transfers became 1500. I don't think they understand the "per 1000." How can they be instructed to report the data correctly? We have tried to explain this to them.
- Answer: To confirm the facility's reported rate, you can run a Provider Participation Report. This report divides the claims by quarter along with the Medicare numerator used to calculate the rate. The facility can then recreate the calculation to ensure accuracy.
- **Question:** Can I put data in quarterly?
- Answer: Unfortunately, data for the ASC Quality Reporting Program is submitted either annually, as with the web-based measures, or in real-time, as with ASC-1 through ASC-4.

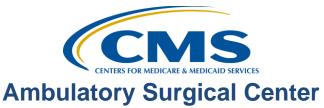

**Quality Reporting Program** 

| Question: | What website is the PPR available at?                                                                                                    |
|-----------|----------------------------------------------------------------------------------------------------|
| Answer:   | You can run your facility's PPR on <u>www.qualitynet.org</u> ; just click on the Run Reports tab. If you should need assistance with this, you can contact us at 866-800-8756, and we can walk you through the steps. Thanks.                                                   |
| Question: | Is there a list or reference with the dates of everything ASCs need to report?                                                                                                    |
| Answer:   | You can find many resources with these dates on our website:<br><u>www.qualityreportingcenter.com</u> . Access the Tools and Resources tab for<br>this program. There is a summary in the Reference Checklist in the same<br>location as well as other helpful resources there. |
| Question: | If there has been a lapse in reporting due to no assignment of a Security<br>Administrator for a facility, is there a way to "catch up" that reporting?                                                                                                    |
| Answer:   | If your ASC missed the submission deadline for the reporting the web-<br>based measures through QualityNet, there is no process to enter them in<br>retrospectively. Please call the Help Desk at 866.800.8756 so we can look<br>at your reporting history.                     |